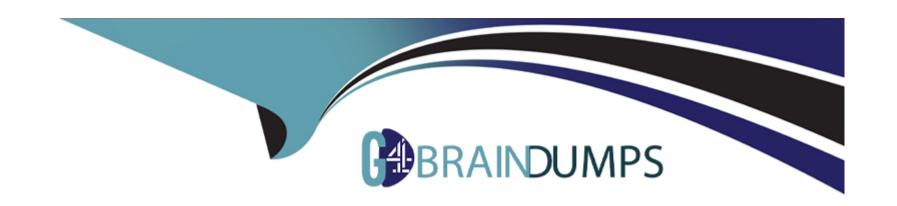

# Free Questions for AD0-E127 by go4braindumps

Shared by Monroe on 24-05-2024

For More Free Questions and Preparation Resources

**Check the Links on Last Page** 

# **Question 1**

#### **Question Type:** MultipleChoice

An AEM Forms developer wants to use an API service to process files of a Watched Folder. The developer decides to use an API to return an immutable map of type Map that contains the configuration parameters of a Watched Folder.

Which API is the developer using?

### **Options:**

- A- getWatchFolderId
- **B-** getConfigParameters
- **C-** getInputMap

#### **Answer:**

В

### **Explanation:**

This is an API service that can be used to process files of a Watched Folder. It returns an immutable map of type Map that contains the configuration parameters of a Watched Folder. The configuration parameters include input location, output location, failure location, and

other custom parameters.

# **Question 2**

# **Question Type:** MultipleChoice

Which type of form rules will an AEM Forms developer need to use to invoke services that are configured in the Services tab of a Form Data Model?

### **Options:**

- A- Adaptive
- **B-** Predictive
- **C-** Selective

#### **Answer:**

Α

### **Explanation:**

This is the type of form rules that a form developer needs to use to invoke services that are configured in the Services tab of a Form Data Model. Adaptive rules are executed on the client side and can be used to perform actions such as setting field values, showing or hiding panels, or invoking form data model services.

# **Question 3**

#### **Question Type:** MultipleChoice

An AEM Forms developer is creating Adaptive Form fragments during the process of creating an AEM form.

### **Options:**

- A- Which best practice should the developer follow when completing this task?
- B- Realize that an adaptive form fragment which is inserted by reference can be edited from within an adaptive form.
- C- Understand that a Fragment Model Root appears only in XSD-based adaptive forms.
- **D-** In an XSD-based adaptive form, save the panel as a fragment that includes another XSD fragment, so the resulting fragment will automatically be bound to the child XSD fragment.

С

### **Explanation:**

This is a best practice that a form developer should follow when creating adaptive form fragments3. It helps to avoid manual binding of the fragment to the schema and ensures that the fragment inherits the properties of the parent schema.

# **Question 4**

**Question Type:** MultipleChoice

Which script is part of the "Submit Action" that is used to create a custom AEM Forms?

### **Options:**

A- run.POST.jsp

B- dialog.xml

| _                |    |      |     |     |     |   |
|------------------|----|------|-----|-----|-----|---|
| ( :-             | മപ | Itti | വ   | ds. | ıcı | n |
| $\mathbf{\circ}$ | Cu | 111  | CIT | uJ. | J   | μ |

Α

### **Explanation:**

This is a script that is part of the "Submit Action" that is used to create a custom AEM Forms2. It can be used to perform custom actions after the form data is submitted, such as sending an email, invoking a web service, or storing the data in a database.

# **Question 5**

#### **Question Type:** MultipleChoice

An AEM Forms developer is creating ClientLib and using guideBridge API methods for same. The developer uses a method that involves having guideBridge API be invoked on the click event of the button that is identified by the CSS class savebutton.

Which method is the developer using?

| 0                               | nt | io | n | S :        |
|---------------------------------|----|----|---|------------|
| $\mathbf{\mathbf{\mathcal{C}}}$ | νι |    |   | <b>J</b> . |

- A- getFileAttachmentMapForSubmit
- B- doAjaxSubmitWithFileAttachment
- **D-** storeafDataWithAttachments

В

#### **Explanation:**

This is a guideBridge API method that can be used to submit an adaptive form with file attachments1. It can be invoked on the click event of a button that is identified by the CSS class savebutton. It takes a callback function as an argument that is executed after the submission is complete.

# **Question 6**

**Question Type:** MultipleChoice

Which two out-of-the-box events are tracked in an analytics enabled AEM Adaptive Forms? (Choose two.)

| Options:   |  |  |  |
|------------|--|--|--|
| A- save    |  |  |  |
| B- abandon |  |  |  |
| C- cancel  |  |  |  |
| D- reject  |  |  |  |

A, B

### **Explanation:**

These are two out-of-the-box events that are tracked in an analytics enabled AEM Adaptive Forms. The save event is tracked when a user saves a form as draft. The abandon event is tracked when a user closes a form without submitting it.

# **Question 7**

**Question Type:** MultipleChoice

| Which parameters must be input in the trackEvent function in order to customize the tracking events in AEM Forms development? |
|----------------------------------------------------------------------------------------------------|
|----------------------------------------------------------------------------------------------------|

### **Options:**

- A- valueName and editValueMap
- B- fieldVisit and pushEventMap
- C- eventName and variableValueMap

#### **Answer:**

C

### **Explanation:**

These are the parameters that must be input in the trackEvent function in order to customize the tracking events in AEM Forms development. The eventName parameter specifies the name of the event to be tracked. The variableValueMap parameter specifies a map of variables and their values to be tracked along with the event.

# **Question 8**

| Question Type: MultipleChoice                                                                                |
|----------------------------------------------------------------------------------------------------|
| An AEM consultant has a requirement to use "CAPTCHA" in adaptive forms. What is the default expiration time? |
| Options: A- 45 seconds                                                                                       |
| B- 30 seconds                                                                                                |
| C- 60 seconds                                                                                                |
|                                                                                                    |
|                                                                                                    |

# **Explanation:**

**Answer:** 

This is the default expiration time for CAPTCHA in adaptive forms3. After 60 seconds, the CAPTCHA image refreshes and the user has to enter a new value.

# **Question 9**

| Question Type: M | ultipleChoice |
|------------------|---------------|
|------------------|---------------|

Which default theme needs to be changed to create a custom Adaptive Form Client Library in AEM Forms development?

#### **Options:**

- A- guide.theme.contentpage
- B- guide.theme.simpleEnrollment
- **C-** guide.theme.applicationformheader

#### **Answer:**

В

### **Explanation:**

This is the default theme that needs to be changed to create a custom Adaptive Form Client Library in AEM Forms development2. This theme provides basic styling for adaptive forms and can be used as a base for creating custom themes.

# **Question 10**

| Question | Type: | Multip | leChoice |
|----------|-------|--------|----------|
|----------|-------|--------|----------|

Which access rights groups will a form developer need to add to create an AEM Forms Data Model?

#### **Options:**

- A- fdm-author and forms-user groups
- B- fdm developer and forms-member groups
- **C-** fdm-practioner and forms-practioner groups

#### **Answer:**

Α

### **Explanation:**

These are the access rights groups that a form developer needs to add to create an AEM Forms Data Model1. The fdm-author group allows creating, editing, and deleting form data models. The forms-user group allows accessing form data models.

# To Get Premium Files for AD0-E127 Visit

https://www.p2pexams.com/products/ad0-e127

# **For More Free Questions Visit**

https://www.p2pexams.com/adobe/pdf/ad0-e127

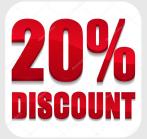